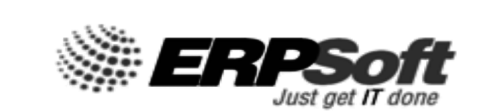

# **ERP SOFT SYSTEMS LIMITED**

#### **NOTICE**

Notice is hereby given that 1/2018 Extra Ordinary General Meeting of the Shareholders of M/s. ERP Soft Systems Limited will be held on Friday, 12<sup>th</sup> day of January, 2018 at 11:00 A.M. at No 10A, Tranquillnest, Kamakoti Nagar 3rd Main Road, Pallikaranai - Chennai 600100 to transact the following business:

#### **SPECIAL BUSINESS:**

Appointment of Statutory Auditors to fill casual vacancy:

To consider and, if thought fit, to pass, with or without modification(s), the following resolution as an **Ordinary Resolution**:

**"RESOLVED THAT** pursuant to the provisions of Section 139(8) and other applicable provisions, if any, of the Companies Act, 2013 as amended from time to time or any other law for the time being in force (including any statutory modification or amendment thereto or re-enactment thereof for the time being in force), M/s. S. Vishnu & Co., Chartered Accountants, Chennai, (Firm Registration No. 005179S) be and are hereby appointed as Statutory Auditors of the Company to fill the casual vacancy caused by the resignation of M/s. Sirobushanam & Co., Chartered Accountants, Chennai."

**"RESOLVED FURTHER THAT** M/s. S. Vishnu & Co., Chartered Accountants, Chennai be and are hereby appointed as Statutory Auditors of the Company from this Extra-ordinary General Meeting and that they shall hold the office of the Statutory Auditors of the Company from the conclusion of this meeting until the conclusion of the ensuing Annual General Meeting and that they shall conduct the Statutory Audit for the period ended  $31<sup>st</sup>$  March, 2018 on such remuneration as may be fixed by the Board of Directors in consultation with them."

> **For and on behalf of the Board ERP Soft Systems Limited**

> > **Sd/- K. Parvathi Reddy Managing Director (DIN: 00827258)**

**Place: Chennai Date: 19.12.2017** 

## **NOTES:**

**1. A MEMBER ENTITLED TO ATTEND AND VOTE IS ENTITLED TO APPOINT A PROXY TO ATTEND AND VOTE INSTEAD OF HIMSELF/HERSELF AND A PROXY NEED NOT BE A MEMBER OF THE COMPANY.** The instrument of Proxy in order to be effective shall be deposited at the Registered Office of the Company by not less than 48 hours before the commencement of the Meeting.

Pursuant to the provisions of Section 105 of the Companies Act, 2013, a person can act as a proxy on behalf of not more than fifty (50) members and holding in aggregate not more than 10% of the total share capital of the Company carrying voting rights. Amember holding more than 10% of the total share capital of the Company carrying voting rights may appoint a single person as proxy, who shall not act as a proxy for any other person or shareholder. The appointment of proxy shall be in the Form No. MGT.11 annexed herewith.

- 2. Explanatory Statement pursuant to Section 102 of the Companies Act, 2013, in respect of the Special Business to be transacted at the Extra Ordinary General Meeting as set out in the Notice is annexed hereto.
- 3. Members holding shares in the electronic form are requested to inform any changes in address/bank mandate directly to their respective Depository Participants.
- 4. Members are requested to hand over the enclosed Attendance Slip, duly signed in accordance with their specimen signature(s) registered with the Company for admission to the meeting hall. Members who hold shares in dematerialised form are requested to bring their Client ID and DPID Numbers for identification.
- 5. Corporate Members are requested to send to the Company's Registrar & Transfer Agent, a duly certified copy of the Board Resolution authorizing their representative to attend and vote at the Extra Ordinary General Meeting.
- 6. In case of joint holders attending the Meeting, only such joint holders who are higher in the order of names will be entitled to vote.
- 7. In respect of shares held in physical mode, all shareholders are requested to intimate changes, if any, in their registered address immediately to the registrar and share transfer agent of the company and

correspond with them directly regarding share transfer/transmission /transposition, Demat / Remat, change of address, issue of duplicate shares certificates, ECS and nomination facility.

- 8. In terms of Section 72 of the Companies Act, 2013, a member of the company may nominate a person on whom the shares held by him/her shall vest in the event of his/her death. Members desirous of availing this facility may submit nomination in prescribed Form-SH-13 to the company/RTA in case shares are held in physical form, and to their respective depository participant, if held in electronic form.
- 9. Electronic copy of the notice of the Extra Ordinary General Meeting along with annexure, proxy form and attendance slip are being sent to all the shareholders whose name appears in the prelist furnished by NSDL and CDSL as Beneficial Owner as on 19.12.2017 and whose email ids are registered with the Company/DP for communication purposes unless any such shareholder has requested for a hard copy of the same. For those shareholders whose name stand registered in the Register of Members as on 19.12.2017 and who have not registered their email address, physical copies of the Notice of this general meeting is being sent in the permitted mode.
- 10. The company has set Friday, 5<sup>th</sup> January, 2018 as 'Cut-off Date' for taking record of the shareholders of the company who will be eligible for casting their vote on the resolution to be passed in the ensuing extra ordinary general meeting as above, in both e-voting and physical mode

#### **11. Voting through electronic means**

Pursuant to Section 108 of the Companies Act, 2013, read with the relevant Rules of the Act, the Company is pleased to provide the facility to Members to exercise their right to vote by electronic means the business may be transacted through e-Voting Services provided by Central Depository Services (India) Limited (CDSL). The Members, whose names appear in the Register of Members / list of Beneficial Owners as on 05.01.2018, are entitled to vote on the Resolution set forth in this Notice. The e-voting period will commence at 9.00 a.m. on 09.01.2018 and will end at 5.00 p.m. on 11.01.2018.The Company has appointed Mr. Vivek Surana, Practicing Company Secretary, to act as the Scrutinizer, to scrutinize the e-voting process in a fair and transparent manner. The Members desiring to vote through remote evoting refer to the detailed procedure given hereinafter.

The instructions for e-voting are as under:

**(A) In case of members receiving e-mail:**

## **Procedure of E-Voting:**

In compliance with provisions of Section 108 of the Companies Act, 2013 and Rule 20 of the Companies (Management and Administration) Rules, 2014, your Company is pleased to provide members facility to exercise their right to vote at the Extra Ordinary General Meeting (EGM) by electronic means and the business may be transacted through e-Voting Services provided by Central Depository Services (India) Limited.

## **The instructions for shareholders voting electronically are as under:**

- (i) The voting period begins on 9.00 a.m. on 09.01.2018 and will end at 5.00 p.m. on 11.01.2018. During this period shareholders' of the Company, holding shares either in physical form or in dematerialized form, as on the cut-off date (record date) of 05.01.2018 may cast their vote electronically. The e-voting module shall be disabled by CDSL for voting thereafter.
- (ii) The shareholders should log on to the e-voting website www.evotingindia.com.
- (iii) Click on Shareholders.
- (iv) Now Enter your User ID
	- (i) For CDSL: 16 digits beneficiary ID,
	- (ii) For NSDL: 8 Character DPID followed by 8 Digits Client ID,
	- (iii) Members holding shares in Physical Form should enter Folio Number registered with the Company.
- (v) Next enter the Image Verification as displayed and Click on Login.
- (vi) If you are holding shares in demat form and had logged on to www.evotingindia.com and voted on an earlier voting of any company, then your existing password is to be used.
- (vii) If you are a first time user follow the steps given below:

# **ERP SOFT SYSTEMS LIMITED**

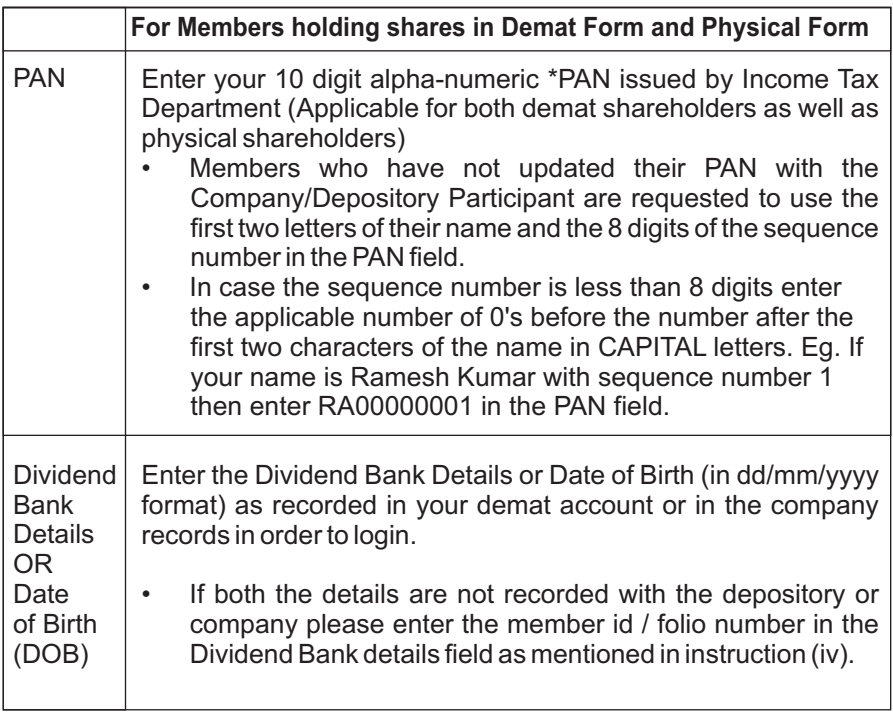

- (viii) After entering these details appropriately, click on "SUBMIT" tab.
- (ix) Members holding shares in physical form will then directly reach the Company selection screen. However, members holding shares in demat form will now reach 'Password Creation' menu wherein they are required to mandatorily enter their login password in the new password field. Kindly note that this password is to be also used by the demat holders for voting for resolutions of any other company on which they are eligible to vote, provided that company opts for e-voting through CDSLplatform. It is strongly recommended not to share your password with any other person and take utmost care to keep your password confidential.
- (x) For Members holding shares in physical form, the details can be used only for e-voting on the resolutions contained in this Notice.
- (xi) Click on the EVSN for the relevant <ERPSoft Systems Limited>
- (xii) On the voting page, you will see "RESOLUTION DESCRIPTION" and

against the same the option "YES/NO" for voting. Select the option YES or NO as desired. The option YES implies that you assent to the Resolution and option NO implies that you dissent to the Resolution.

- (xiii) Click on the "RESOLUTIONS FILE LINK" if you wish to view the entire Resolution details.
- (xiv) After selecting the resolution you have decided to vote on, click on "SUBMIT". A confirmation box will be displayed. If you wish to confirm your vote, click on "OK", else to change your vote, click on "CANCEL" and accordingly modify your vote.
- (xv) Once you "CONFIRM" your vote on the resolution, you will not be allowed to modify your vote.
- (xvi) You can also take a print of the votes cast by clicking on "Click here to print" option on the Voting page.
- (xvii) If a demat account holder has forgotten the login password then Enter the User ID and the image verification code and click on Forgot Password & enter the details as prompted by the system.
- (xviii) Shareholders can also cast their vote using CDSL's mobile app m-Voting available for android based mobiles. The m-Voting app can be downloaded from Google Play Store. Please follow the instructions as prompted by the mobile app while voting on your mobile.
- (xix) Note for Non Individual Shareholders and Custodians
	- Non-Individual shareholders (i.e. other than Individuals, HUF, NRI etc.) and Custodian are required to log on to www.evotingindia.com and register themselves as Corporates.
	- A scanned copy of the Registration Form bearing the stamp and sign of the entity should be emailed to helpdesk.evoting@cdslindia.com.
	- After receiving the login details a Compliance User should be created using the admin login and password. The Compliance User would be able to link the account(s) for which they wish to vote on.
- The list of accounts linked in the login should be mailed to helpdesk.evoting@cdslindia.com and on approval of the accounts they would be able to cast their vote.
- A scanned copy of the Board Resolution and Power of Attorney (POA) which they have issued in favour of the Custodian, if any, should be uploaded in PDF format in the system for the scrutinizer to verify the same.
- (xx) In case you have any queries or issues regarding e-voting, you may refer the Frequently Asked Questions ("FAQs") and e-voting manual available at www.evotingindia.com, under help section or write an email to helpdesk.evoting@cdslindia.com.
- 14. The results shall be declared on or after the EGM. The results along with the Scrutinizer's Report shall also be placed on the website of the Company.
- 15. The voting rights of shareholders shall be in proportion to their shares of the paid up equity share capital of the Company as on the cut-off date (record date) of 05.01.2018.
- 16. The Ministry of Corporate Affairs (vide circular nos. 17/2011 18/2011 dated April 21 and April 29, 2011 respectively), has undertaken a 'Green Initiative in Corporate Governance' and allowed companies to share documents with its shareholders through an electronic mode. Members are requested to support this green initiative by registering/uploading their email addresses, in respect of shares held in dematerialized form with their respective Depository Participant and in respect of shares held in physical form with the Company's Registrar and Share Transfer Agents.

**For and on behalf of the Board ERP Soft Systems Limited**

> **Sd/- K. Parvathi Reddy Managing Director (DIN: 00827258)**

**Place: Chennai Date: 19.12.2017** 

#### **EXPLANATORY STATEMENT UNDER SECTION 102(1) OF THE COMPANIES ACT, 2013:**

The statement pursuant to Section 102 of the Companies Act, 2013 set out all material facts relating to the Special Business mentioned in the accompanying Notice is as follows**:**

#### **Appointment of Statutory Auditors to fill casual vacancy:**

M/s. Sirobushanam & Co., Chartered Accountants, Chennai have resigned from the office of Statutory Auditors of the Company due to unavoidable circumstances, resulting into a casual vacancy in the office of Statutory Auditors of the Company as envisaged by section 139(8) of the Act. Any casual vacancy caused by resignation in the office of the Statutory Auditors could be filled up by the Company in General Meeting as per recommendations made by the Audit Committee and Board of Directors in this regard. The Audit Committee and the Board of Directors in their respective meetings held on 19<sup>th</sup> December, 2017 have recommended appointing M/s. S. Vishnu & Co., Chartered Accountants, Chennai as Statutory Auditors of the Company to fill the casual vacancy caused by the resignation of M/s. Sirobushanam & Co., Chartered Accountants, Chennai.

M/s. S. Vishnu & Co., Chartered Accountants, Chennai, if appointed in the Extraordinary General Meeting will be holding office of Statutory Auditors from the conclusion of this meeting until the conclusion of the ensuing Annual General Meeting.

M/s. S. Vishnu & Co., Chartered Accountants, Chennai, have conveyed their consent to be appointed as the Statutory Auditors of the Company along with confirmation that, their appointment, if approved by the shareholders, would be within the limits prescribed under the Act.

Accordingly, Ordinary Resolution is submitted to the meeting for the consideration and approval of members.

None of the Directors, Key Managerial Persons of the Company or their relatives, is in any way, concerned or interested in the said resolution.

#### **For and on behalf of the Board ERP Soft Systems Limited**

**Sd/- K. Parvathi Reddy Managing Director (DIN: 00827258)**

**Place: Chennai Date: 19.12.2017** 

#### **Form No. MGT-11**

#### **Proxy form**

*[*Pursuant to section 105(6) of the Companies Act, 2013 and rule 19(3) of the Companies (Management and Administration) Rules, 2014]

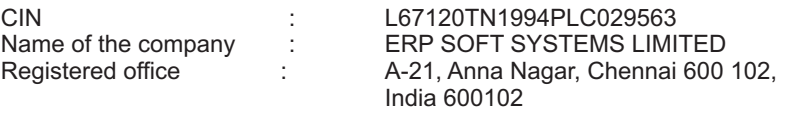

Name of the member(s):

Registered Address:

E-mail Id:

Folio No./Client Id:

DP ID:

I/We, being the member (s) of …………. shares of the above named company, hereby appoint

1. Name : …………………… Address : E-mail Id : Signature: ……………., or failing him

2. Name : …………………… Address: E-mail Id : Signature: ……………., or failing him

3. Name : ………………… Address: E-mail Id: Signature: …………….

as my/our proxy to attend and vote (on a poll) for me/us and on my/our behalf at the 1/2018 Extra Ordinary General Meeting of the Company, to be held on Friday,  $12<sup>th</sup>$  day of January, 2018 at 11.00 a.m. at Corporate Office, No 10A, Tranquillnest, Kamakoti Nagar 3rd Main Road, Pallikaranai - Chennai 600100 and at any adjourned meeting thereof in respect of such resolution as are indicated below:

Resolution:

1. Appointment of Statutory Auditors to fill casual vacancy.

Signed this …..… day of………… 2017/2018

Signature of shareholder

Signature of Proxy holder(s)

Note: This form of proxy in order to be effective should be duly completed and deposited at the Registered Office of the Company, not less than 48 hours before the commencement of the Meeting.

#### **ERP SOFT SYSTEMS LIMITED A-21, Anna Nagar, Chennai 600 102, India, 600102**

#### **ATTENDANCE SLIP**

(Please present this slip at the Meeting venue)

I hereby record my presence for the 1/2018 Extra Ordinary General Meeting of the members to be held on Friday, 12<sup>th</sup> day of January, 2018 at 11.00 a.m. at Corporate Office, No 10A, Tranquillnest, Kamakoti Nagar 3rd Main Road, Pallikaranai - Chennai 600100 and at any adjourned meeting thereof.

Shareholders/Proxy's Signature\_\_\_\_\_\_\_\_\_\_\_\_\_\_\_\_\_\_\_\_\_\_\_\_\_\_\_\_\_\_\_\_\_\_\_

Shareholders/Proxy's full name (In block letters)

Folio No./ Client ID\_\_\_\_\_\_\_\_\_\_\_\_\_\_\_\_\_\_\_

No. of shares held\_\_\_\_\_\_\_\_\_

Note:

Shareholders attending the meeting in person or by proxy are required to complete the attendance slip and hand it over at the entrance of the meeting hall.

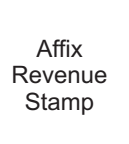

# **ERP SOFT SYSTEMS LIMITED**

# **ROUTE MAP FOR AGM VENUE**

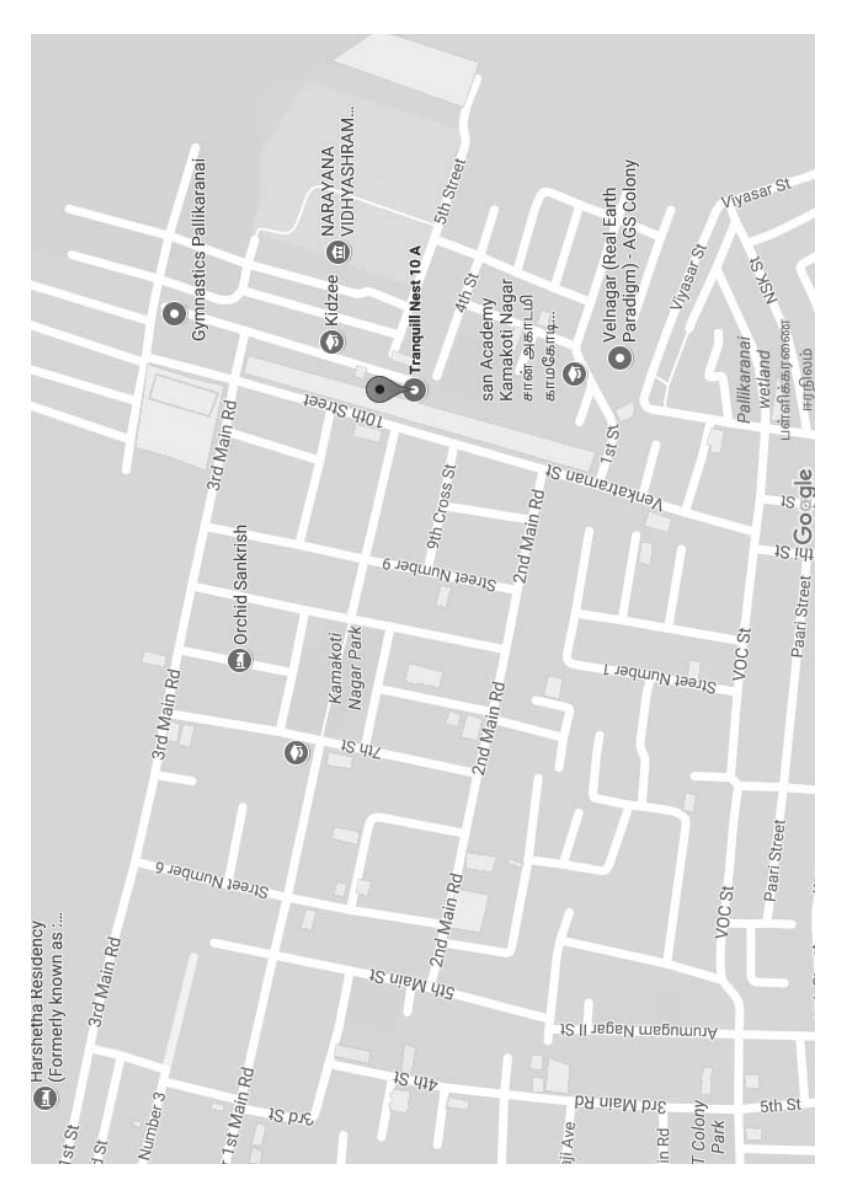

*If undelivered please return to :*  **ERP Soft Systems Limited** A-21, Anna Nagar Chennai 600 102, India.